# **АННОТАЦИЯ РАБОЧЕЙ ПРОГРАММЫ ДИСЦИПЛИНЫ**

## **ПРИЕМ 2019 г.**

ФОРМА ОБУЧЕНИЯ заочная

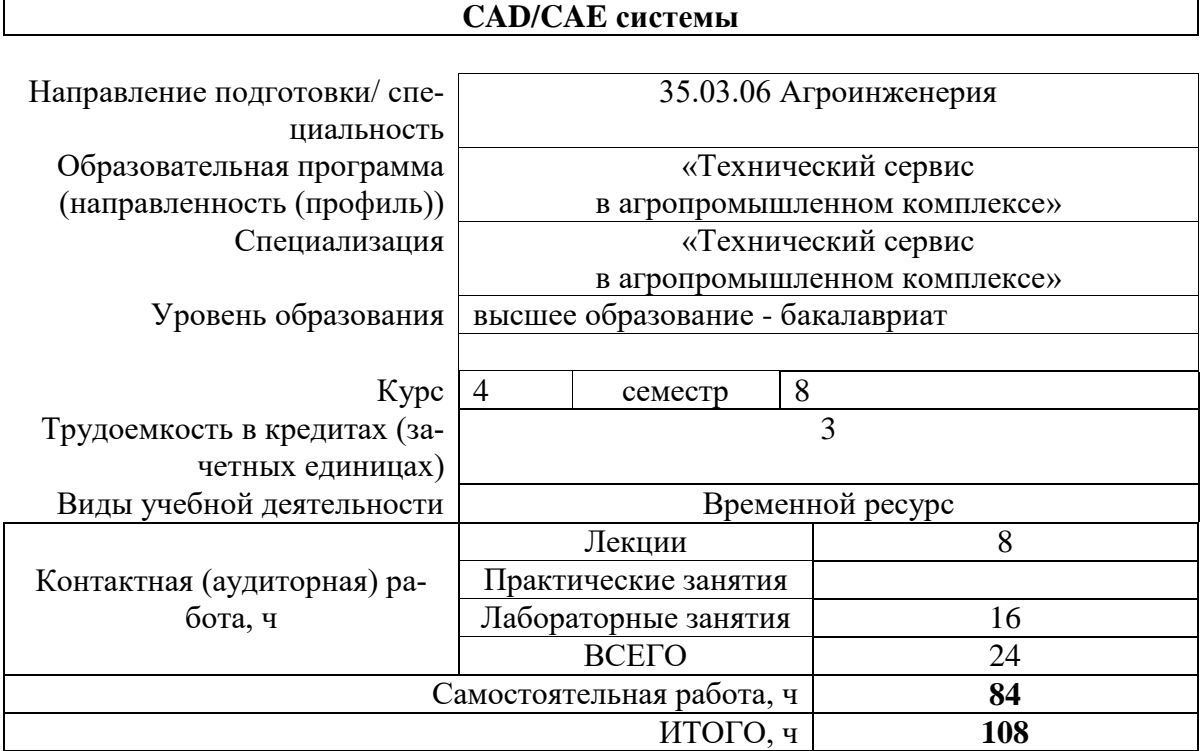

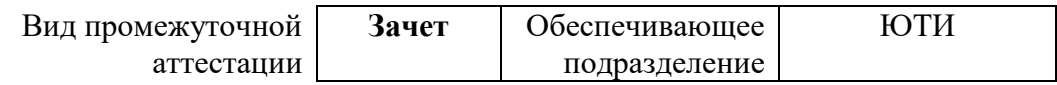

#### 1. Цели освоения дисциплины

Целями освоения дисциплины является формирование у обучающихся определенного ООП (п. 5 Общей характеристики ООП) состава компетенций для подготовки к профессиональной деятельности.

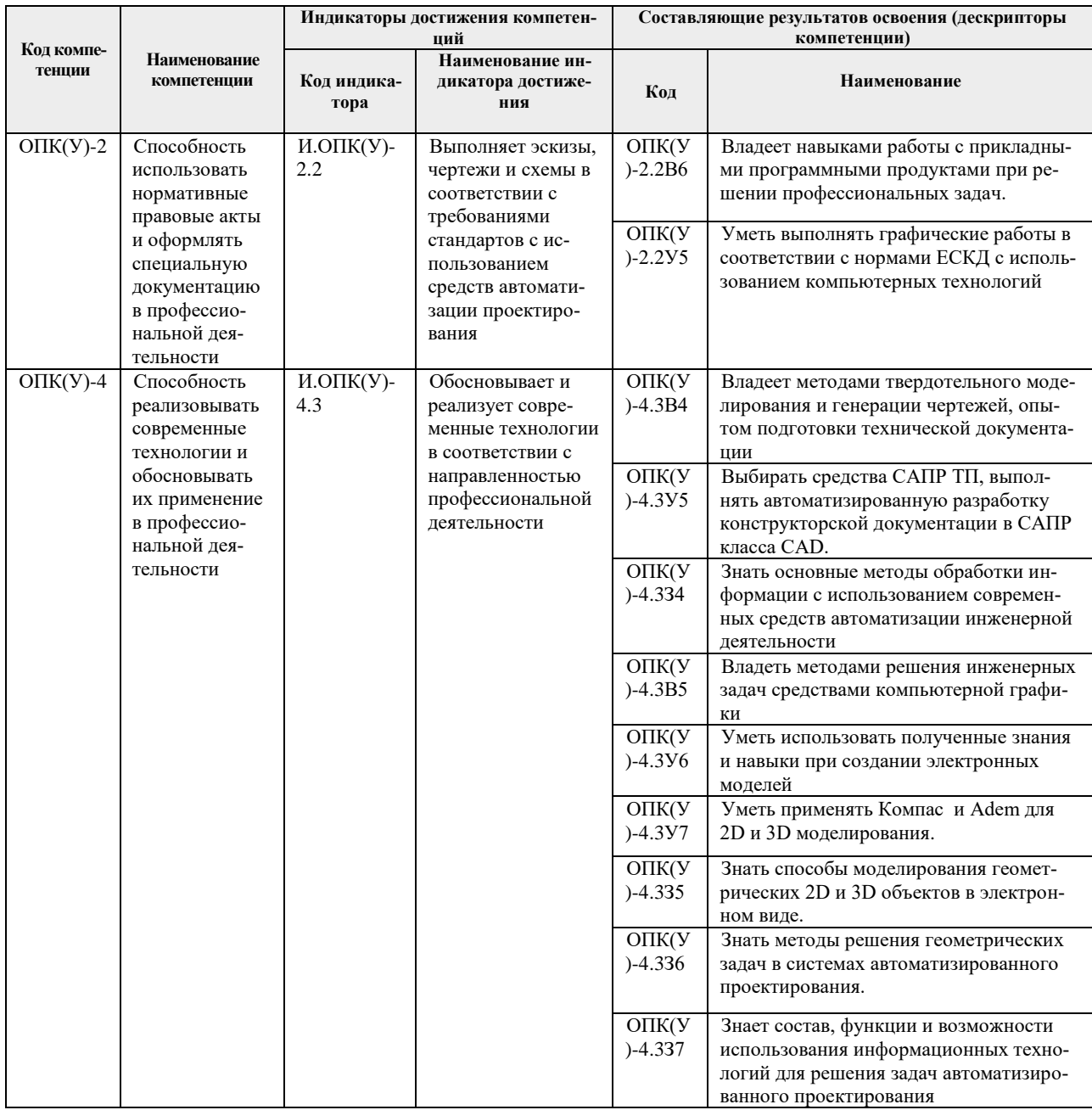

#### 2. Планируемые результаты обучения по дисциплине

### После успешного освоения дисциплины будут сформированы результаты обучения:

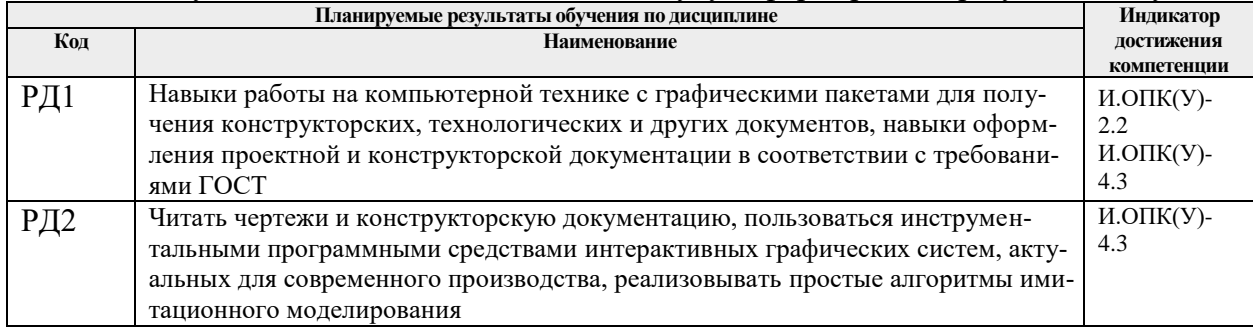

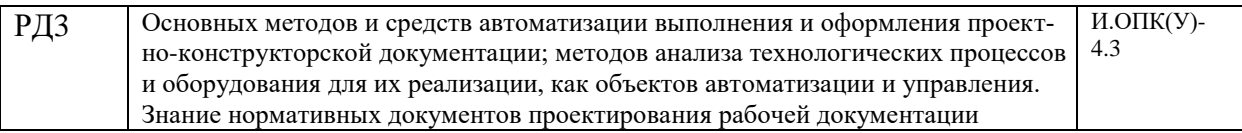

Оценочные мероприятия текущего контроля и промежуточной аттестации представлены в календарном рейтинг-плане дисциплины.

#### **3. Структура и содержание дисциплины**

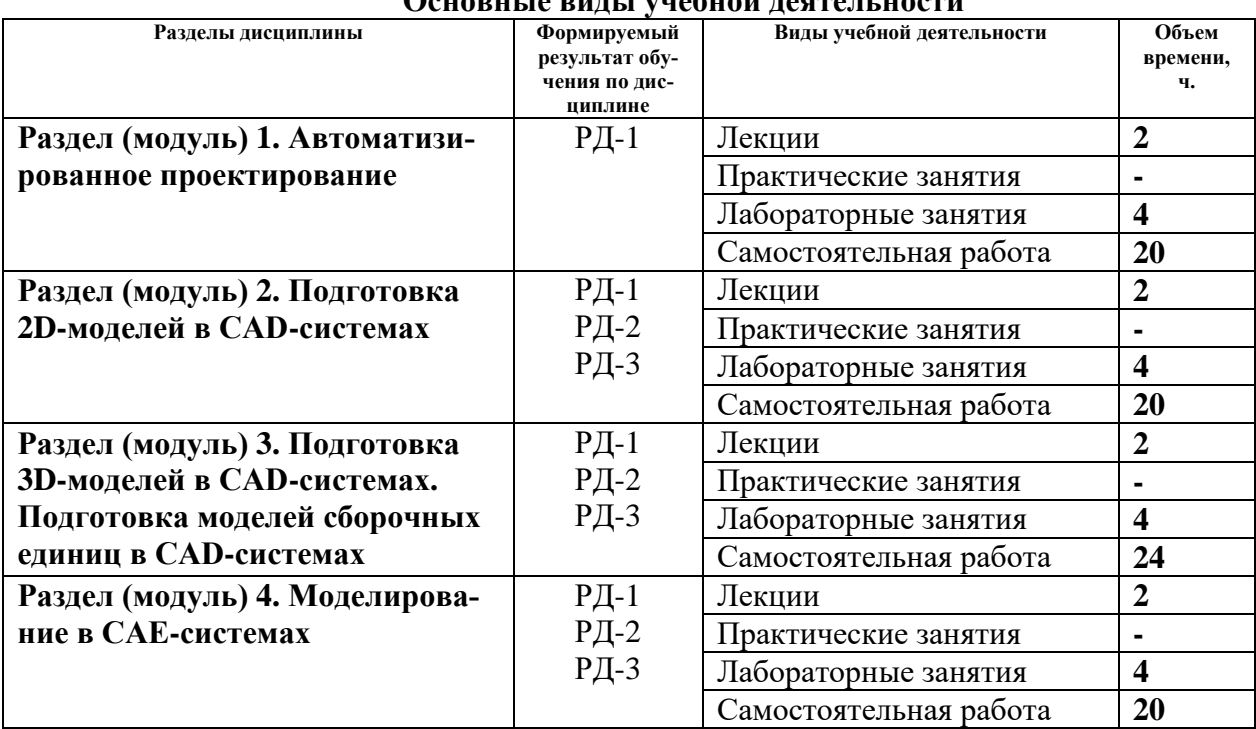

#### **Основные виды учебной деятельности**

#### **4. Учебно-методическое и информационное обеспечение дисциплины**

#### **4.1. Учебно-методическое обеспечение Основная литература**

- 1. Сурина, Н. В. САПР технологических процессов : учебное пособие / Н. В. Сурина. Москва : МИСИС, 2016. — 104 с. — ISBN 978-5-87623-959-4. — Текст : электронный // Лань : электронно-библиотечная система. — URL: https://e.lanbook.com/book/93607— Режим доступа: для авториз. пользователей.
- 2. Муромцев, Д. Ю. Математическое обеспечение САПР : учебное пособие / Д. Ю. Муромцев, И. В. Тюрин. — 2-е изд. перераб. и доп. — Санкт-Петербург : Лань, 2014. — 464 с. — ISBN 978-5-8114-1573-1. — Текст : электронный // Лань : электроннобиблиотечная система. — URL: https://e.lanbook.com/book/42192 — Режим доступа: для авториз. пользователей.
- 3. Колесниченко, Н. М. Инженерная и компьютерная графика : учебное пособие / Н. М. Колесниченко, Н. Н. Черняева. — Вологда : Инфра-Инженерия, 2018. — 236 с. — ISBN 978-5-9729-0199-9. — Текст : электронный // Лань : электронно-библиотечная система. — URL: https://e.lanbook.com/book/108669— Режим доступа: для авториз. пользователей.

#### **Дополнительная литература**

1. Лейкова, М. В. Инженерная и компьютерная графика. Cоединение деталей на чертежах с применением 3D моделирования : учебное пособие / М. В. Лейкова, Л. О. Мокрецова, И. В. Бычкова. — Москва : МИСИС, 2013. — 76 с. — ISBN 978-5-87623-682- 1. — Текст : электронный // Лань : электронно-библиотечная система. — URL: https://e.lanbook.com/book/116613. — Режим доступа: для авториз. пользователей.

- 2. Лейкова, М. В. Инженерная компьютерная графика : методика решения проекционных задач с применением 3D-моделирования : учебное пособие / М. В. Лейкова, И. В. Бычкова. — Москва : МИСИС, 2016. — 92 с. — ISBN 978-5-87623-983-9. — Текст : электронный // Лань : электронно-библиотечная система. — URL: https://e.lanbook.com/book/93600. — Режим доступа: для авториз. пользователей.
- 3. Вальтер А.В. Системы подготовки электронной технической документации: учебное пособие / А.В. Вальтер; Томский политехнический университет. – Томск: Изд-во Томского политехнического университета, 2014. – 199 с.
- 4. Алферова Е.А. Подготовка электронных документов в CAD: Лабораторный практикум: учебное пособие / Е.А.Алферова. - 2-е изд. - Томск : ТПУ, 2014. - 225 с.

#### **4.2. Информационное и программное обеспечение**

1. [http://fsapr2000.ru/index.php?](http://fsapr2000.ru/index.php) – САПР, Информационные технологии в проектировании и производстве

2.<http://www.sapr.ru/issue.aspx?iid=1037>- Журнал «САПР и графика»

**Профессиональные базы данных и информационно-справочные системы** доступны по ссылке: https://www.lib.tpu.ru/html/irs-and-pdb

Лицензионное программное обеспечение (в соответствии с **Перечнем лицензионного программного обеспечения ТПУ)**:

- 1. Libre Office,
- 2. Windows,
- 3. Chrome,
- 4. Firefox ESR,
- 5. PowerPoint,
- 6. Acrobat Reader,
- 7. Zoom,
- 8. Компас-3D V16,
- 9. Adem.